## Package 'restfulSE'

## April 12, 2022

- <span id="page-0-0"></span>Title Access matrix-like HDF5 server content or BigQuery content through a SummarizedExperiment interface
- Description This package provides functions and classes to interface with remote data stores by operating on SummarizedExperiment-like objects.

**Version** 1.16.0

Suggests knitr, testthat, Rtsne, org.Mm.eg.db, org.Hs.eg.db, BiocStyle, restfulSEData, rmarkdown

Imports utils, stats, methods, S4Vectors, Biobase,reshape2, AnnotationDbi, DBI, GO.db, rhdf5client, dplyr (>= 0.7.1), magrittr, bigrquery, ExperimentHub, AnnotationHub, rlang

Depends R (>= 3.6), SummarizedExperiment,DelayedArray

License Artistic-2.0

LazyLoad yes

biocViews Infrastructure, SingleCell, Transcriptomics, Sequencing, Coverage

RoxygenNote 7.1.1

Collate localReplaceSlots.R RESTfulSE.R demos.R seByTumor.R isbCgc.R BQ3\_Array.R BQM\_Array.R pancan\_SE.R

VignetteBuilder knitr

Encoding UTF-8

git\_url https://git.bioconductor.org/packages/restfulSE

git\_branch RELEASE\_3\_14

git\_last\_commit 61a70ed

git\_last\_commit\_date 2021-10-26

Date/Publication 2022-04-12

Author Vincent Carey [aut], Shweta Gopaulakrishnan [cre, aut]

Maintainer Shweta Gopaulakrishnan <shwetagopaul92@gmail.com>

# R topics documented:

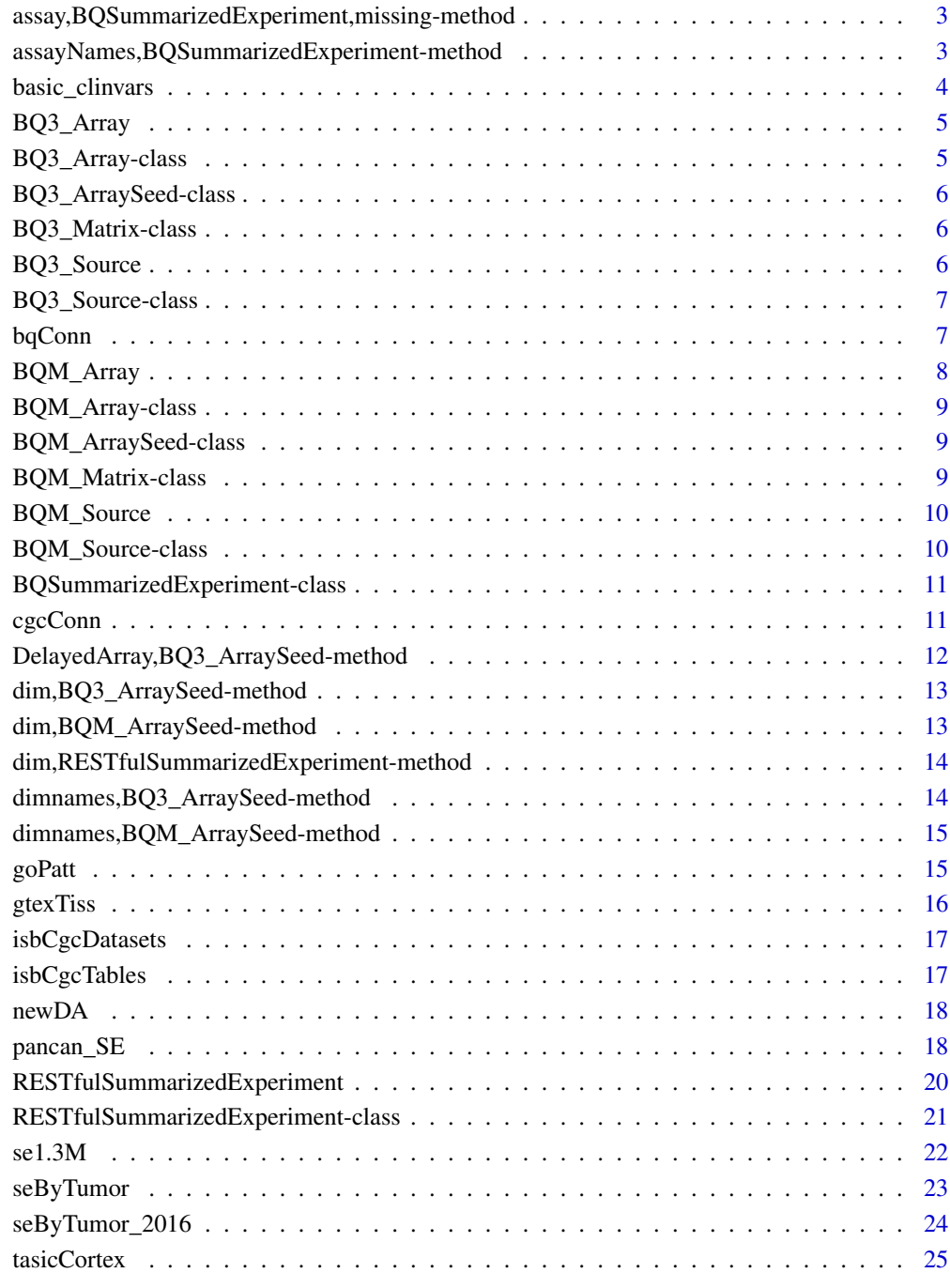

#### **Index** [26](#page-25-0)

<span id="page-2-0"></span>assay,BQSummarizedExperiment,missing-method *extract assay data*

#### Description

extract assay data

#### Usage

```
## S4 method for signature 'BQSummarizedExperiment,missing'
assay(x, i, withDimnames = TRUE, ...)
```
## Arguments

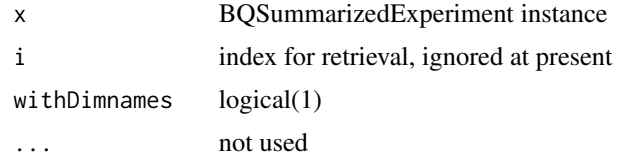

#### Value

matrix

#### Note

Very experimental approach to retrieving numerical data given a SummarizedExperiment 'shell'. We need more checking of consistency between assay and clinical data before creating the shell. We use dcast to transform query result to a matrix, and some 'individuals' may have multiple contributions ... we use fun.aggregate = max and will see warnings until this is cleared up.

```
assayNames,BQSummarizedExperiment-method
                        Placeholder for assay name extractor for a BQSummarizedExperi-
                        ment instance.
```
## Description

Placeholder for assay name extractor for a BQSummarizedExperiment instance.

#### Usage

```
## S4 method for signature 'BQSummarizedExperiment'
assayNames(x, ...)
```
<span id="page-3-0"></span>4 basic\_clinvars

## Arguments

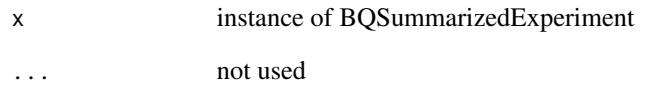

## Value

string indicating that assay is served by BigQuery, nameless

## Note

This function supplies a placeholder for this early version of a SummarizedExperiment instance to BigQuery. At present there is only one assay supported; future work will help to reduce special coding for BigQuery back end.

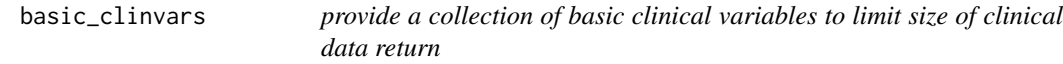

## Description

provide a collection of basic clinical variables to limit size of clinical data return

## Usage

basic\_clinvars()

## Value

character(20) vector of variable names

## Note

Use pancan\_app() to determine other variables available

<span id="page-4-0"></span>

#### Description

create BQ3\_Array instance given url (filepath) and entity (host) name

#### Usage

```
BQ3_Array(filepath)
```
#### Arguments

filepath a BQ3\_Source instance

#### Value

an instance of [DelayedArray-class](#page-0-0)

## Examples

```
#
# authentication issues may arise. if you are authorized
# to use bigquery with GPC project isb-cgc, a token may
# be generated through the following
# options(httr_oob_default=TRUE)
# example(BQ3_Source)
# a browser authentication event may occur, or if you are in
# a browserless session, a URL will be emitted, possibly in
# the context of warnings ... browse to this URL and an
# authentication event will occur, and a token will be provided
# this can be provided back to the R session to allow the
# query to proceed
#
if (interactive()) {
  con = cgcConn("TCGA_hg38_data_v0")
  ss = BQ3_Source(con, filterval="TCGA-LUAD")
  BQ3_Array(ss)
}
```
BQ3\_Array-class *extension of DelayedArray for BigQuery content*

## Description

extension of DelayedArray for BigQuery content

<span id="page-5-0"></span>BQ3\_ArraySeed-class *BQ3\_Array for BigQuery matrix content*

## Description

BQ3\_Array for BigQuery matrix content

BQ3\_Matrix-class *extension of DelayedMatrix for HDF Server content*

#### Description

extension of DelayedMatrix for HDF Server content

BQ3\_Source *construct a BigQuery resource interface*

## Description

construct a BigQuery resource interface

#### Usage

```
BQ3_Source(
  bqconn,
  tblnm = "RNAseq_Gene_Expression",
  rowkeyfield = "Ensembl_gene_id",
  colkeyfield = "case_barcode",
  filtervbl = "project_short_name",
  filterval = "TCGA-GBM",
  assayvbl = "HTSeq__Counts",
  assaysampletype = "TP",
  maxnrec = Inf
```
## )

## Arguments

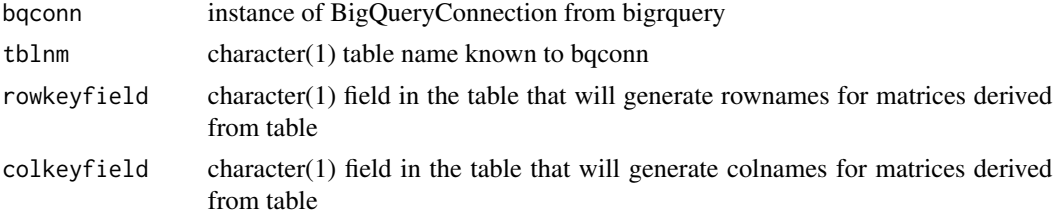

<span id="page-6-0"></span>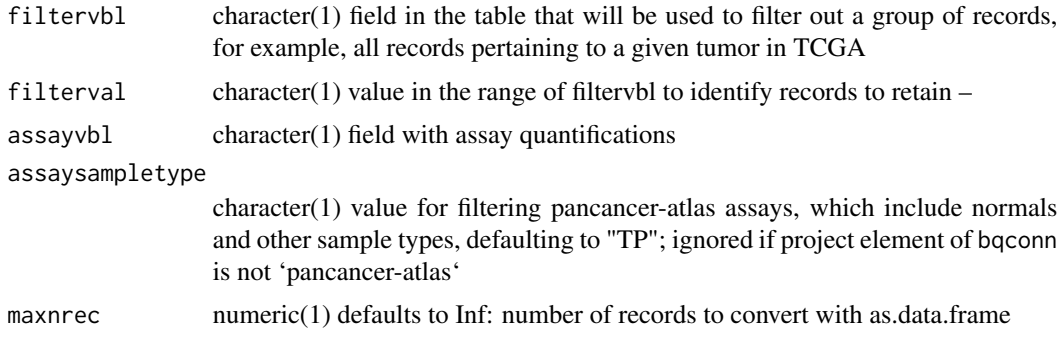

#### Value

instance of BQ3\_Source

## Note

Tailored to ISB-CGC projects 'isb-cgc' and 'pancancer-atlas'.

## Examples

```
if (interactive()) {
con = cgcConn("TCGA_hg38_data_v0")
lungConn = BQ3_Source(con, filterval="TCGA-LUAD")
lungConn
}
```
BQ3\_Source-class *a class for BigQuery tables with keys and filters baked in*

## Description

a class for BigQuery tables with keys and filters baked in

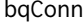

generate a connection to BigQuery for specific dataset

## Description

generate a connection to BigQuery for specific dataset

## Usage

bqConn(dataset, project, billing)

## <span id="page-7-0"></span>Arguments

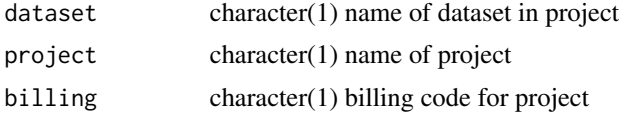

## Value

an instance of BigQueryConnection

#### Note

You will need to authenticate with Google.

#### Examples

bqConn

BQM\_Array *create BQM\_Array instance given url (filepath) and entity (host) name*

## Description

create BQM\_Array instance given url (filepath) and entity (host) name

#### Usage

BQM\_Array(filepath)

#### Arguments

filepath a BQM\_Source instance

#### Value

an instance of [DelayedArray-class](#page-0-0)

#### Examples

- # authentication issues may arise. if you are authorized
- # to use bigquery with GPC project isb-cgc, a token may
- # be generated through the following
- # options(httr\_oob\_default=TRUE)
- # example(BQM\_Source)
- # a browser authentication event may occur, or if you are in
- # a browserless session, a URL will be emitted, possibly in
- # the context of warnings ... browse to this URL and an
- # authentication event will occur, and a token will be provided
- # this can be provided back to the R session to allow the

## <span id="page-8-0"></span>BQM\_Array-class 9

```
# query to proceed
#
if (interactive()) {
  con = bqConn(dataset="yriMulti", project=Sys.getenv("CGC_BILLING"),
      billing=Sys.getenv("CGC_BILLING"))
  ss = BQM_Source(con, "banovichSE_methylationData", "cg_Methyl450")
  #BQM_Array(ss)
  BQM_Array(ss)["cg00000029",c("NA18498", "NA18499", "NA18501"),drop=FALSE]
}
```
BQM\_Array-class *extension of DelayedArray for BigQuery content*

## Description

extension of DelayedArray for BigQuery content

BQM\_ArraySeed-class *BQM\_Array for BigQuery matrix content*

## Description

BQM\_Array for BigQuery matrix content

BQM\_Matrix-class *extension of DelayedMatrix for HDF Server content*

## Description

extension of DelayedMatrix for HDF Server content

<span id="page-9-0"></span>BQM\_Source *construct a BigQuery resource interface, for a matrix-like table with one column devoted to row identification (rowkeyfield) and all other columns assumed numeric*

## Description

construct a BigQuery resource interface, for a matrix-like table with one column devoted to row identification (rowkeyfield) and all other columns assumed numeric

#### Usage

```
BQM_Source(bqconn, tblnm, rowkeyfield, maxdfsize = 5e+05)
```
## Arguments

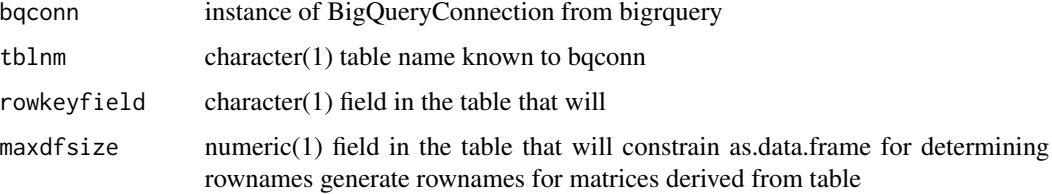

## Value

instance of BQM\_Source

#### Examples

```
if (interactive()) {
con = bqConn(dataset="yriMulti", project=Sys.getenv("CGC_BILLING"),
      billing=Sys.getenv("CGC_BILLING"))
banoMeth = BQM_Source(con, tblnm="banovichSE_MethylationData",
    rowkeyfield="cg_methyl450")
banoMeth
}
```
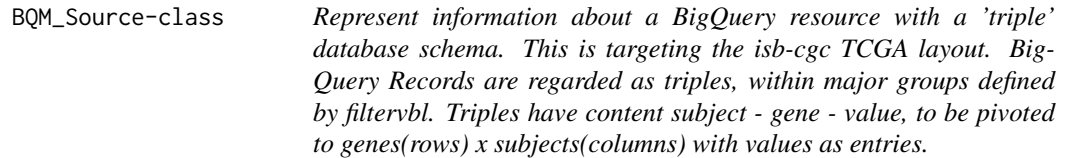

#### <span id="page-10-0"></span>Description

Represent information about a BigQuery resource with a 'triple' database schema. This is targeting the isb-cgc TCGA layout. BigQuery Records are regarded as triples, within major groups defined by filtervbl. Triples have content subject - gene - value, to be pivoted to genes(rows) x subjects(columns) with values as entries.

BQSummarizedExperiment-class

*Define a class to use BigQuery data through SummarizedExperiment interface*

## **Description**

Define a class to use BigQuery data through SummarizedExperiment interface

#### **Slots**

- rowQref a BigQueryConnection wrapped in tbl\_dbi that holds rowData for the SummarizedExperiment instance
- colQref a BigQueryConnection wrapped in tbl\_dbi that holds colData for the SummarizedExperiment instance
- rowkey character(1) name of a field in the table referenced by rowQref to be used as key for features
- $colkey$  character(1) name of a field in the table referenced by  $colQref$  to use as key for samples

assayvbl character(1) name to be used to select table providing assay content

#### Note

This is an experimental structure to probe the concept that one can use a SummarizedExperiment object to interact with BigQuery data, particularly TCGA data. The slots rowQref and colQref are expected to be BigQuery connections which supply information on features and samples respectively, in a way that is consistent with the assay representation. See [seByTumor](#page-22-1) for illustration.

cgcConn *Simplify connection to a BigQuery dataset for the project "isb-cgc"*

#### Description

Simplify connection to a BigQuery dataset for the project "isb-cgc"

## Usage

```
cgcConn(
  dataset = "TCGA_bioclin_v0",
  project = "isb-cgc",
 billing = Sys.getenv("CGC_BILLING")
\lambda
```
## Arguments

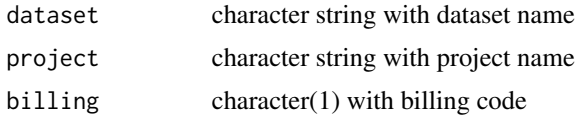

#### Value

instance of [BigQueryConnection-class](#page-0-0)

## Note

This function operates on a BigQuery project to select a dataset and return a connection. If the google billing code is assigned to environment variable CGC\_BILLING, that will be used to authenticate the user and collect charges. Alternately the billing code can be given as a parameter.

#### Examples

```
if (interactive()) {
cgcConn
require(bigrquery)
# defaults concern new GDC-compliant format
if (nchar(Sys.getenv("CGC_BILLING"))>0) {
    clin = cgcConn()
     dbListTables(clin)
}
}
```
DelayedArray,BQ3\_ArraySeed-method *constructor*

## Description

constructor

#### Usage

```
## S4 method for signature 'BQ3_ArraySeed'
DelayedArray(seed)
```
<span id="page-11-0"></span>

## <span id="page-12-0"></span>Arguments

seed instance of 'array'

dim,BQ3\_ArraySeed-method

*dim derived from saved dimnames*

## Description

dim derived from saved dimnames

## Usage

## S4 method for signature 'BQ3\_ArraySeed' dim(x)

#### Arguments

x instance of BQ3\_ArraySeed

#### Value

integer(2) vector of dimensions corresponding to R's layout, assuming 2-d data

```
dim,BQM_ArraySeed-method
```
*dim derived from saved dimnames*

#### Description

dim derived from saved dimnames

## Usage

## S4 method for signature 'BQM\_ArraySeed' dim(x)

#### Arguments

x instance of BQM\_ArraySeed

## Value

integer(2) vector of dimensions corresponding to R's layout, assuming 2-d data

<span id="page-13-0"></span>dim,RESTfulSummarizedExperiment-method

*Dimension access for RESTfulSummarizedExperiment*

## Description

Dimension access for RESTfulSummarizedExperiment

## Usage

## S4 method for signature 'RESTfulSummarizedExperiment' dim(x)

#### Arguments

x instance of RESTfulSummarizedExperiment

## Value

vector of nrows, ncols

dimnames,BQ3\_ArraySeed-method

*dimnames are saved in the BQ3\_ArraySeed*

## Description

dimnames are saved in the BQ3\_ArraySeed

## Usage

```
## S4 method for signature 'BQ3_ArraySeed'
dimnames(x)
```
#### Arguments

x instance of BQ3\_ArraySeed

#### Value

currently returns list(NULL, NULL) as we do not store dimnames in HDF5

<span id="page-14-0"></span>dimnames,BQM\_ArraySeed-method

*dimnames are saved in the BQM\_ArraySeed*

## Description

dimnames are saved in the BQM\_ArraySeed

## Usage

## S4 method for signature 'BQM\_ArraySeed' dimnames(x)

#### Arguments

x instance of BQM\_ArraySeed

#### Value

currently returns list(NULL, NULL) as we do not store dimnames in HDF5

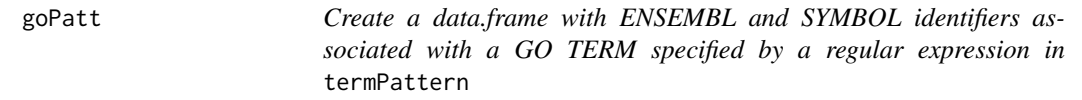

## Description

Create a data.frame with ENSEMBL and SYMBOL identifiers associated with a GO TERM specified by a regular expression in termPattern

## Usage

```
goPatt(
  termPattern = "neurotro",
  targets = c("ENSEMBL", "SYMBOL"),
 organism = "Hs",
 inst = "eg")
```
## Arguments

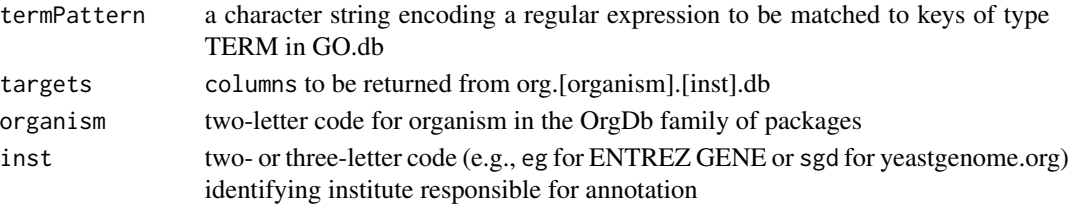

## Value

data.frame

## Examples

 $gp = goPatt()$ dim(gp) head(gp)

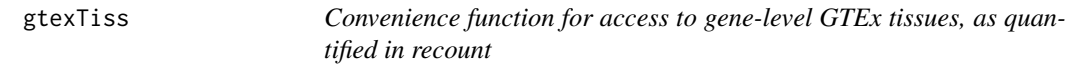

## Description

Convenience function for access to gene-level GTEx tissues, as quantified in recount

## Usage

```
gtexTiss(endpoint = URL_hsds(), svrtype = "hsds", dsetname = "/assay001")
```
## Arguments

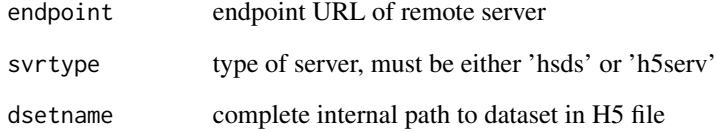

## Value

SummarizedExperiment instance

## Examples

gtexTiss()

<span id="page-15-0"></span>

<span id="page-16-0"></span>isbCgcDatasets *Access the dataset names in the "isb-cgc" project*

## Description

Access the dataset names in the "isb-cgc" project

#### Usage

isbCgcDatasets()

## Value

character vector

## Examples

isbCgcDatasets() # might be out of date ... can use list\_datasets in bigrquery

isbCgcTables *List the tables in a selected dataset*

## Description

List the tables in a selected dataset

## Usage

```
isbCgcTables(
  dataset = "TCGA_hg19_data_v0",
 billing = Sys.getenv("CGC_BILLING")
)
```
#### Arguments

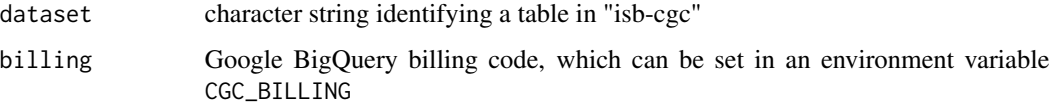

## Value

character vector

## Examples

```
if (interactive()) {
# be sure that .cgcBilling is set
code = Sys.getenv("CGC_BILLING")
if (!(nchar(code)==0)) {
 isbCgcTables()
 }
}
```
newDA *DelayedArray bridge*

## Description

DelayedArray bridge

## Usage

newDA(seed = new("array"), Class = "DelayedArray")

## Arguments

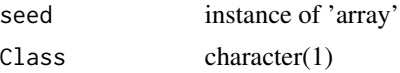

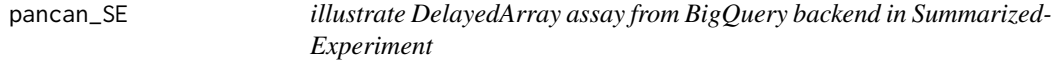

## Description

illustrate DelayedArray assay from BigQuery backend in SummarizedExperiment

#### Usage

```
pancan_SE(
 bqcon,
 colDataTableName = "clinical_PANCAN_patient_with_followup",
 clinVars = basic_clinvars(),
  colDSubjectIdName = "bcr_patient_barcode",
  colDFilterField = "acronym",
  colDFilterValue = "BRCA",
```

```
assayDataTableName = "pancanMiRs_EBadjOnProtocolPlatformWithoutRepsWithUnCorrectMiRs_08_04_16_ann
assayFeatureName = "ID",
```
<span id="page-17-0"></span>

## pancan\_SE 19

```
assaySampleTypeCode = "TP",
  subjectIDName = "ParticipantBarcode",
  tumorFieldName = "Study",
  tumorFieldValue = "BRCA",
  assayValueFieldName = "miRNAexpr"
)
```
## Arguments

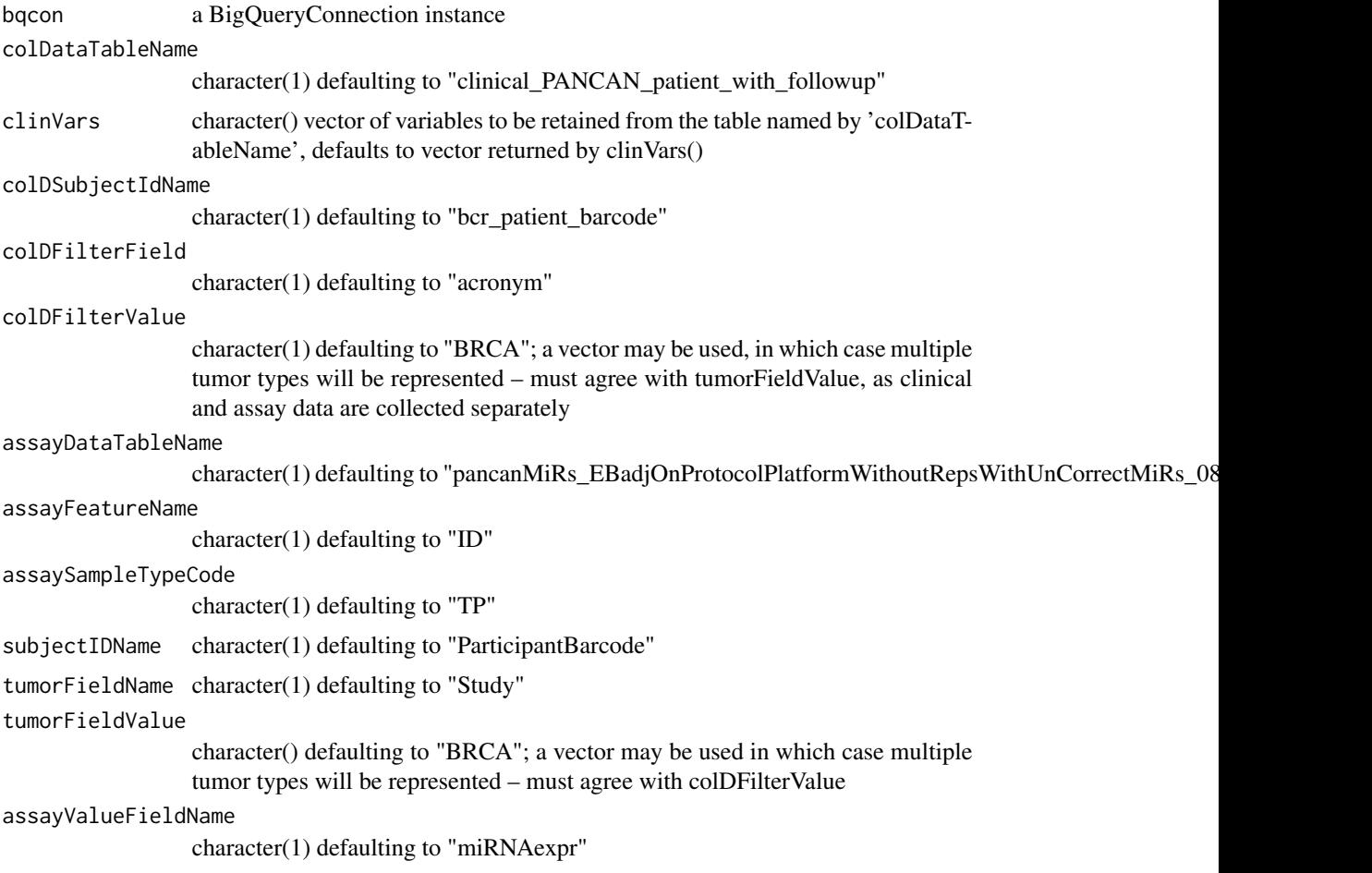

## Value

an instance of SummarizedExperiment

## Note

The parameters need different assignments for different tables. Field names are not standardized across tables as of August 2018. AUTHENTICATION CONCERNS: You must have a valid Big-Query project identifier in the environment variable CGC\_BILLING, or pass such as 'billing' when using DBI::dbConnect(bigquery::bigrquery(), ...). To get such a project identifier, you need to have

a Google identity and you must have created a BigQuery project with that identity. Notes at [https:](https://isb-cancer-genomics-cloud.readthedocs.io/en/latest/sections/progapi/bigqueryGUI/WalkthroughOfGoogleBigQuery.html) [//isb-cancer-genomics-cloud.readthedocs.io/en/latest/sections/progapi/bigqueryG](https://isb-cancer-genomics-cloud.readthedocs.io/en/latest/sections/progapi/bigqueryGUI/WalkthroughOfGoogleBigQuery.html)UI/ [WalkthroughOfGoogleBigQuery.html](https://isb-cancer-genomics-cloud.readthedocs.io/en/latest/sections/progapi/bigqueryGUI/WalkthroughOfGoogleBigQuery.html) provide details. Another approach that can be used involves the Google Cloud SDK. Assuming you have a Google identity and have installed a recent SDK instance, you can use (in the shell) gcloud auth login to pick the identity that has a project with id PROJECT\_ID. Use that project id as the billing code for bigrquery dbConnect, or set CGC\_BILLING in the environment to evaluate to that project id.

## Examples

```
if (interactive() & requireNamespace("DBI") &
  requireNamespace("bigrquery")) {
    billco = Sys.getenv("CGC_BILLING")
    if (nchar(billco)==0)
        stop("need CGC_BILLING set to your BigQuery project ID, see note in ?pancan_SE")
    bqcon = DBI::dbConnect(bigrquery::bigquery(), project = "pancancer-atlas",
          dataset = "Annotated", billing = billco)
    brca_mirSE = pancan_SE(bqcon)
    brca_mirSE
    }
```
RESTfulSummarizedExperiment

*Construct RESTfulSummarizedExperiment*

#### Description

Construct RESTfulSummarizedExperiment hidden constructor

#### Usage

RESTfulSummarizedExperiment(se, source)

.RESTfulSummarizedExperiment(se, source)

## S4 method for signature 'RESTfulSummarizedExperiment,missing'  $assay(x, i, withDimnames = TRUE, ...)$ 

#### Arguments

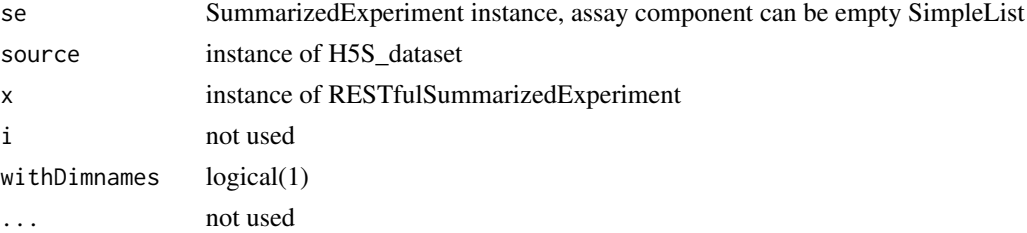

<span id="page-19-0"></span>

## <span id="page-20-0"></span>Value

instance of RESTfulSummarizedExperiment

matrix

## Note

RESTfulSummarizedExperiment contains a global dimnames list generated at creation. It is possible that standard operations on a SummarizedExperiment will engender dimnames components that differ from the initial global dimnames, principally through uniqification (adding suffixes when dimname elements are repeated). When this is detected, assay() will fail with a complaint about length(setdiff(\*names(x), x@globalDimnames[[...]])).

#### Examples

```
require("rhdf5client")
hsds = H5S_source(serverURL=URL_hsds())
hsdsCon = setPath(hsds,"/shared/bioconductor/bano_meQTLex.h5")
fetchDatasets(hsdsCon)
banoh5 = H5S_dataset2(hsdsCon,"d-3ac1ab59-672d1634-7880-3f2f37-c09c9d")
ehub = ExperimentHub::ExperimentHub()
myfiles <- AnnotationHub::query(ehub , "restfulSEData")
myfiles[["EH551"]] -> banoSEMeta
rr = RESTfulSummarizedExperiment(banoSEMeta, banoh5)
rr
rr2 = rr[1:4, 1:5] # just modify metadata
rr2
assay(rr2) # extract data
```
RESTfulSummarizedExperiment-class *HDF5Server-based assay for SummarizedExperiment*

## Description

HDF5Server-based assay for SummarizedExperiment

#### Usage

```
## S4 method for signature 'RESTfulSummarizedExperiment'
assayNames(x, ...)
## S4 method for signature 'RESTfulSummarizedExperiment,numeric,numeric,ANY'
x[i, j, ..., drop = FALSE]
```
#### <span id="page-21-0"></span>Arguments

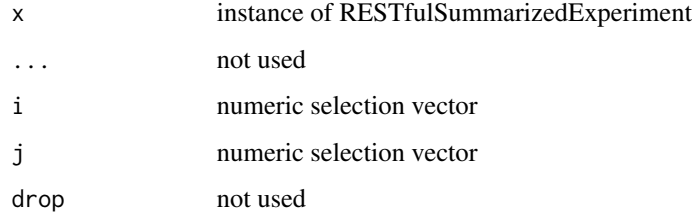

## Value

instance of RESTfulSummarizedExperiment

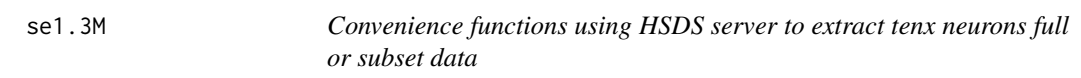

## Description

Convenience functions using HSDS server to extract tenx neurons full or subset data

#### Usage

se1.3M(endpoint = URL\_hsds(), svrtype = "hsds", dsetname = "/newassay001")

## Arguments

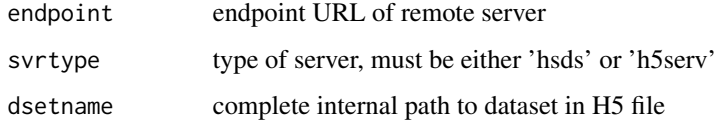

## Value

RESTfulSummarizedExperiment single-cell RNA-seq data from TENx, 1.3mm neurons SummarizedExperiment instance

## Note

se1.3M provides access to the full 1.3 million neurons with features in their order as given in the original HDF5

<span id="page-22-1"></span><span id="page-22-0"></span>seByTumor *Given a BigQueryConnection to the 2017 GDC-oriented ISB TCGA bigtables, obtain a SummarizedExperiment 'shell' rowData and col-Data*

## Description

Given a BigQueryConnection to the 2017 GDC-oriented ISB TCGA bigtables, obtain a SummarizedExperiment 'shell' rowData and colData

#### Usage

```
seByTumor(
  tumorCode = "LUAD",
  assayTblName = "RNAseq_Gene_Expression",
 rdColsToKeep = c("gene_name", "Ensembl_gene_id", "gene_type"),
 bqConnClinical,
 bqConnAssay,
  rowkey = "Ensembl_gene_id",
  colkey = "case_barcode",
 assayvbl = "HTSeq__Counts"
)
```
#### Arguments

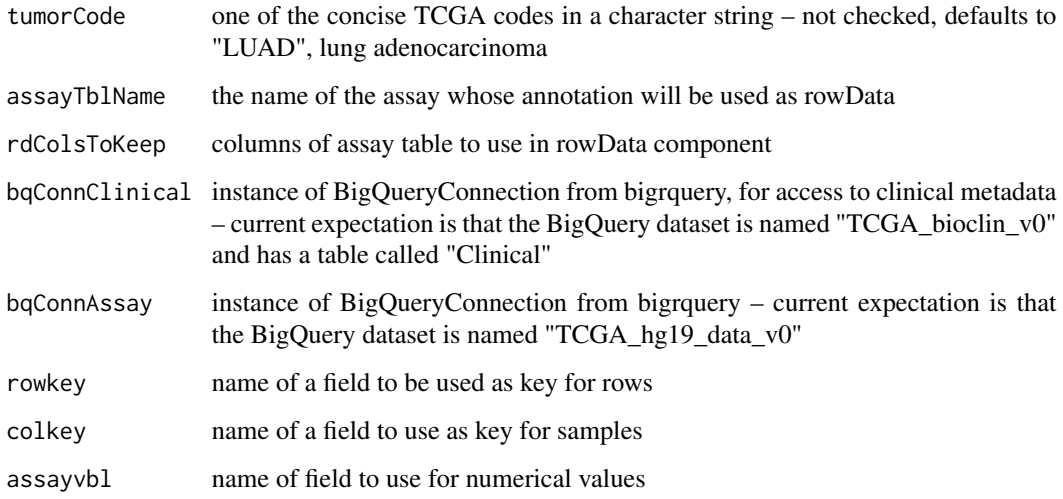

#### Value

SummarizedExperiment

This function demonstrates the use of external resources for rowData, colData and assay components of a SummarizedExperiment instance. The intention is that the full complement of activities supported by [SummarizedExperiment-class](#page-0-0) are likewise supported through this class, with assay data and sample and feature metadata all external and in BigQuery projects. The seByTumor function is provided to generate an example of this approach with minimal user configuration.

## Examples

```
if (interactive()) {
require(bigrquery)
# be sure that .cgcBilling is set
code = Sys.getenv("CGC_BILLING")
if (!(nchar(code)==0)) {
 clinQ = cgcConn(billing=code)
 assayQ = cgcConn( dataset = "TCGA_hg38_data_v0", billing=code )
 myexpShell = seByTumor( bqConnClinical=clinQ,
       bqConnAssay=assayQ)
 print(myexpShell)
 print(nrow(myexpShell) == 60483)
 print(ncol(myexpShell) == 515) # 7/18/2018
 assay(myexpShell[11:15,1:4]) # some case_barcodes repeat
 }
}
```
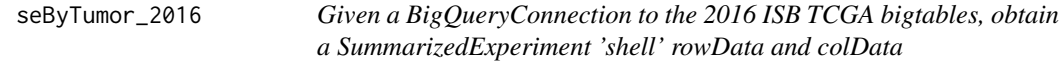

## **Description**

Given a BigQueryConnection to the 2016 ISB TCGA bigtables, obtain a SummarizedExperiment 'shell' rowData and colData

#### Usage

```
seByTumor_2016(
  tumorCode = "LUAD",
  assayTblName = "mRNA_UNC_HiSeq_RSEM",
 rdColsToKeep = c("original_gene_symbol", "HGNC_gene_symbol", "gene_id", "Study"),
  bqConn
\lambda
```
#### Arguments

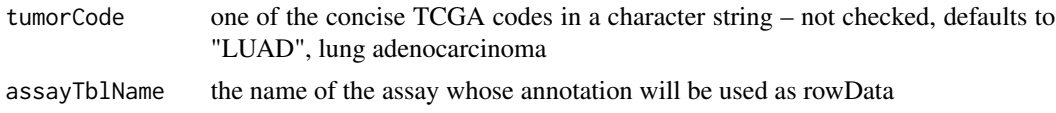

<span id="page-23-0"></span>

## Note

#### <span id="page-24-0"></span>tasicCortex 25

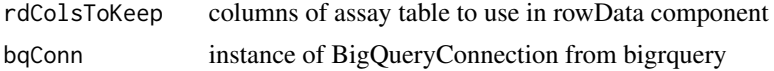

#### Value

SummarizedExperiment instance, with BigQuery reference as assay

tasicCortex *A set of mouse cortex marker genes.*

## Description

A set of mouse cortex marker genes.

## Usage

tasicCortex()

## Value

data.frame with columns SYMBOL, GENEID

## Note

<http://www.nature.com/doifinder/10.1038/nn.4216>, Fig 1C

## Examples

head(tasicCortex())

# <span id="page-25-0"></span>Index

.RESTfulSummarizedExperiment *(*RESTfulSummarizedExperiment*)*, [20](#page-19-0) [,RESTfulSummarizedExperiment,numeric,numeric,ANY-me[tho](#page-13-0)d *(*RESTfulSummarizedExperiment-class*)*, [21](#page-20-0) assay *(*RESTfulSummarizedExperiment*)*, [20](#page-19-0) assay,BQSummarizedExperiment,missing-method, gtexTiss, [16](#page-15-0) [3](#page-2-0) assay,RESTfulSummarizedExperiment,missing-methsblCgcDatasets,[17](#page-16-0) *(*RESTfulSummarizedExperiment*)*, [20](#page-19-0) assayNames *(*assayNames,BQSummarizedExperiment-method*)*, [3](#page-2-0) assayNames,BQSummarizedExperiment-method, [3](#page-2-0) assayNames,RESTfulSummarizedExperiment.RangedSummarizedExperiment,H5S<br>CESTfulSummarizedExperiment(Reserted SummarizedExperiment) *(*RESTfulSummarizedExperiment-class*)*, [21](#page-20-0) basic\_clinvars, [4](#page-3-0) BQ3\_Array, [5](#page-4-0) BQ3\_Array-class, [5](#page-4-0) BQ3\_ArraySeed-class, [6](#page-5-0) BQ3\_Matrix-class, [6](#page-5-0) BQ3\_Source, [6](#page-5-0) BQ3\_Source-class, [7](#page-6-0) bqConn, [7](#page-6-0) BQM\_Array, [8](#page-7-0) BQM\_Array-class, [9](#page-8-0) BQM\_ArraySeed-class, [9](#page-8-0) BQM\_Matrix-class, [9](#page-8-0) BQM\_Source, [10](#page-9-0) BQM\_Source-class, [10](#page-9-0) BQSummarizedExperiment-class, [11](#page-10-0) cgcConn, [11](#page-10-0) DelayedArray,BQ3\_ArraySeed-method, [12](#page-11-0) dim,BQ3\_ArraySeed-method, [13](#page-12-0) dim,BQM\_ArraySeed-method, [13](#page-12-0) dim,RESTfulSummarizedExperiment-method, dimnames,BQ3\_ArraySeed-method, [14](#page-13-0) dimnames,BQM\_ArraySeed-method, [15](#page-14-0) goPatt, [15](#page-14-0) isbCgcTables, [17](#page-16-0) newDA, [18](#page-17-0) pancan\_SE, [18](#page-17-0) RESTfulSummarizedExperiment, [20](#page-19-0) *(*RESTfulSummarizedExperiment*)*, [20](#page-19-0) RESTfulSummarizedExperiment-class, [21](#page-20-0) se1.3M, [22](#page-21-0) seByTumor, *[11](#page-10-0)*, [23](#page-22-0) seByTumor\_2016, [24](#page-23-0) tasicCortex, [25](#page-24-0)